**[Ogłoszenie o konkursie dla](https://rpo.dolnyslask.pl/ogloszenie-o-konkursie-dla-poddzialania-4-4-1-ochrona-i-udostepnianie-zasobow-przyrodniczych-konkursy-horyzontalne-nabor-na-osi/) [poddziałania 4.4.1 Ochrona i](https://rpo.dolnyslask.pl/ogloszenie-o-konkursie-dla-poddzialania-4-4-1-ochrona-i-udostepnianie-zasobow-przyrodniczych-konkursy-horyzontalne-nabor-na-osi/) [udostępnianie zasobów](https://rpo.dolnyslask.pl/ogloszenie-o-konkursie-dla-poddzialania-4-4-1-ochrona-i-udostepnianie-zasobow-przyrodniczych-konkursy-horyzontalne-nabor-na-osi/) [przyrodniczych – konkursy](https://rpo.dolnyslask.pl/ogloszenie-o-konkursie-dla-poddzialania-4-4-1-ochrona-i-udostepnianie-zasobow-przyrodniczych-konkursy-horyzontalne-nabor-na-osi/) [horyzontalne – nabór na OSI](https://rpo.dolnyslask.pl/ogloszenie-o-konkursie-dla-poddzialania-4-4-1-ochrona-i-udostepnianie-zasobow-przyrodniczych-konkursy-horyzontalne-nabor-na-osi/)**

## **Etapy weryfikacji:**

[Skład Komisji Oceny Projektów dla przywróconego projektu w](http://rpo.dolnyslask.pl/wp-content/uploads/2018/04/Skład-Komisji-Oceny-Projektów.pdf) [ramach procedury odwoławczej](http://rpo.dolnyslask.pl/wp-content/uploads/2018/04/Skład-Komisji-Oceny-Projektów.pdf)

[Lista projektów, które spełniły kryteria wyboru projektów i](http://rpo.dolnyslask.pl/wp-content/uploads/2018/04/Lista-projektów-które-spełniły-kryteria-wyboru-projektów-i-uzyskały-kolejno-największą-liczbę-punktów-z-wyróżnieniem-projektów-wybranych-do-dofinansowan.pdf) [uzyskały kolejno największą liczbę punktów, z wyróżnieniem](http://rpo.dolnyslask.pl/wp-content/uploads/2018/04/Lista-projektów-które-spełniły-kryteria-wyboru-projektów-i-uzyskały-kolejno-największą-liczbę-punktów-z-wyróżnieniem-projektów-wybranych-do-dofinansowan.pdf) [projektów wybranych do dofinansowania – Legnicko – Głogowski](http://rpo.dolnyslask.pl/wp-content/uploads/2018/04/Lista-projektów-które-spełniły-kryteria-wyboru-projektów-i-uzyskały-kolejno-największą-liczbę-punktów-z-wyróżnieniem-projektów-wybranych-do-dofinansowan.pdf) [Obszar Interwencji \(LGOI\) – zmiana listy 28.03.2018](http://rpo.dolnyslask.pl/wp-content/uploads/2018/04/Lista-projektów-które-spełniły-kryteria-wyboru-projektów-i-uzyskały-kolejno-największą-liczbę-punktów-z-wyróżnieniem-projektów-wybranych-do-dofinansowan.pdf)

[Lista projektów, które spełniły kryteria wyboru projektów i](http://rpo.dolnyslask.pl/wp-content/uploads/2018/01/Lista-proj-które-spełniły-kryteria-wyboru-proj-i-uzyskały-kolejno-największą-l-pkt-z-wyróżnieniem-proj-wybranych-do-dofinansowania-OIDB.pdf) [uzyskały kolejno największą liczbę punktów, z wyróżnieniem](http://rpo.dolnyslask.pl/wp-content/uploads/2018/01/Lista-proj-które-spełniły-kryteria-wyboru-proj-i-uzyskały-kolejno-największą-l-pkt-z-wyróżnieniem-proj-wybranych-do-dofinansowania-OIDB.pdf) [projektów wybranych do dofinansowania – Obszar Interwencji](http://rpo.dolnyslask.pl/wp-content/uploads/2018/01/Lista-proj-które-spełniły-kryteria-wyboru-proj-i-uzyskały-kolejno-największą-l-pkt-z-wyróżnieniem-proj-wybranych-do-dofinansowania-OIDB.pdf) [Doliny Baryczy \(OIDB\) – zmiana listy 28.12.2017](http://rpo.dolnyslask.pl/wp-content/uploads/2018/01/Lista-proj-które-spełniły-kryteria-wyboru-proj-i-uzyskały-kolejno-największą-l-pkt-z-wyróżnieniem-proj-wybranych-do-dofinansowania-OIDB.pdf)

[Lista projektów, które spełniły kryteria wyboru projektów i](http://rpo.dolnyslask.pl/wp-content/uploads/2018/01/Lista-proj-które-spełniły-kryteria-wyboru-proj-i-uzyskały-kolejno-największą-l-pkt-z-wyróżnieniem-proj-wybranych-do-dofinansowania-OIRW.pdf) [uzyskały kolejno największą liczbę punktów, z wyróżnieniem](http://rpo.dolnyslask.pl/wp-content/uploads/2018/01/Lista-proj-które-spełniły-kryteria-wyboru-proj-i-uzyskały-kolejno-największą-l-pkt-z-wyróżnieniem-proj-wybranych-do-dofinansowania-OIRW.pdf) [projektów wybranych do dofinansowania – Obszar Interwencji](http://rpo.dolnyslask.pl/wp-content/uploads/2018/01/Lista-proj-które-spełniły-kryteria-wyboru-proj-i-uzyskały-kolejno-największą-l-pkt-z-wyróżnieniem-proj-wybranych-do-dofinansowania-OIRW.pdf) [Równiny Wrocławskiej \(OIRW\) – zmiana listy 28.12.2017](http://rpo.dolnyslask.pl/wp-content/uploads/2018/01/Lista-proj-które-spełniły-kryteria-wyboru-proj-i-uzyskały-kolejno-największą-l-pkt-z-wyróżnieniem-proj-wybranych-do-dofinansowania-OIRW.pdf)

[Lista projektów, które spełniły kryteria wyboru projektów i](http://rpo.dolnyslask.pl/wp-content/uploads/2018/01/Lista-proj-które-spełniły-kryteria-wyboru-proj-i-uzyskały-kolejno-największą-l-pkt-z-wyróżnieniem-proj-wybranych-do-dofinansowania-ZKD.pdf) [uzyskały kolejno największą liczbę punktów, z wyróżnieniem](http://rpo.dolnyslask.pl/wp-content/uploads/2018/01/Lista-proj-które-spełniły-kryteria-wyboru-proj-i-uzyskały-kolejno-największą-l-pkt-z-wyróżnieniem-proj-wybranych-do-dofinansowania-ZKD.pdf) [projektów wybranych do dofinansowania – Obszar Ziemia](http://rpo.dolnyslask.pl/wp-content/uploads/2018/01/Lista-proj-które-spełniły-kryteria-wyboru-proj-i-uzyskały-kolejno-największą-l-pkt-z-wyróżnieniem-proj-wybranych-do-dofinansowania-ZKD.pdf) [Dzierżoniowsko-Kłodzko-Ząbkowicka \(ZKD\) – zmiana listy](http://rpo.dolnyslask.pl/wp-content/uploads/2018/01/Lista-proj-które-spełniły-kryteria-wyboru-proj-i-uzyskały-kolejno-największą-l-pkt-z-wyróżnieniem-proj-wybranych-do-dofinansowania-ZKD.pdf) [28.12.2017](http://rpo.dolnyslask.pl/wp-content/uploads/2018/01/Lista-proj-które-spełniły-kryteria-wyboru-proj-i-uzyskały-kolejno-największą-l-pkt-z-wyróżnieniem-proj-wybranych-do-dofinansowania-ZKD.pdf)

[Lista projektów, które spełniły kryteria wyboru projektów i](http://rpo.dolnyslask.pl/wp-content/uploads/2017/07/ZOI-Nabór-191-z-4.4-Lista-projektów-wybranych-do-dof-zmiana.pdf) [uzyskały kolejno największą liczbę punktów, z wyróżnieniem](http://rpo.dolnyslask.pl/wp-content/uploads/2017/07/ZOI-Nabór-191-z-4.4-Lista-projektów-wybranych-do-dof-zmiana.pdf) [projektów wybranych do dofinansowania – Zachodni Obszar](http://rpo.dolnyslask.pl/wp-content/uploads/2017/07/ZOI-Nabór-191-z-4.4-Lista-projektów-wybranych-do-dof-zmiana.pdf) [Interwencji \(ZOI\) – zmiana listy](http://rpo.dolnyslask.pl/wp-content/uploads/2017/07/ZOI-Nabór-191-z-4.4-Lista-projektów-wybranych-do-dof-zmiana.pdf)

[Lista projektów, które spełniły kryteria wyboru projektów i](http://rpo.dolnyslask.pl/wp-content/uploads/2017/07/LGOI-Nabór-191-z-4.4-Lista-projektów-wybranych-dodofinansowania-zmiana.pdf) [uzyskały kolejno największą liczbę punktów, z wyróżnieniem](http://rpo.dolnyslask.pl/wp-content/uploads/2017/07/LGOI-Nabór-191-z-4.4-Lista-projektów-wybranych-dodofinansowania-zmiana.pdf) [projektów wybranych do dofinansowania – Legnicko-Głogowski](http://rpo.dolnyslask.pl/wp-content/uploads/2017/07/LGOI-Nabór-191-z-4.4-Lista-projektów-wybranych-dodofinansowania-zmiana.pdf) [Obszar Interwencji \(LGOI\) – zmiana listy](http://rpo.dolnyslask.pl/wp-content/uploads/2017/07/LGOI-Nabór-191-z-4.4-Lista-projektów-wybranych-dodofinansowania-zmiana.pdf)

[Lista projektów, które spełniły kryteria wyboru projektów i](http://rpo.dolnyslask.pl/wp-content/uploads/2017/06/Lista-proj.które-speł.-kryt.wyb_.proj_.i-uzysk.-kol.-najw.-liczb.-pkt.z-wyróż.-proj.-wybr.-do-dof.-ZOI.pdf) [uzyskały największą liczbę punktów, z wyróżnieniem projektów](http://rpo.dolnyslask.pl/wp-content/uploads/2017/06/Lista-proj.które-speł.-kryt.wyb_.proj_.i-uzysk.-kol.-najw.-liczb.-pkt.z-wyróż.-proj.-wybr.-do-dof.-ZOI.pdf) [wybranych do dofinansowania- Zachodni Obszar Interwencji \(ZOI\)](http://rpo.dolnyslask.pl/wp-content/uploads/2017/06/Lista-proj.które-speł.-kryt.wyb_.proj_.i-uzysk.-kol.-najw.-liczb.-pkt.z-wyróż.-proj.-wybr.-do-dof.-ZOI.pdf)

[Lista projektów, które spełniły kryteria wyboru projektów i](http://rpo.dolnyslask.pl/wp-content/uploads/2017/06/Lista-proj.które-speł.-kryt.wyb_.proj_.i-uzysk.-kol.-najw.-liczb.-pkt.z-wyróż.-proj.-wybr.-do-dof.-LGOI.pdf) [uzyskały największą liczbę punktów, z wyróżnieniem projektów](http://rpo.dolnyslask.pl/wp-content/uploads/2017/06/Lista-proj.które-speł.-kryt.wyb_.proj_.i-uzysk.-kol.-najw.-liczb.-pkt.z-wyróż.-proj.-wybr.-do-dof.-LGOI.pdf) [wybranych do dofinansowania- Legnicko-Głogowski Obszar](http://rpo.dolnyslask.pl/wp-content/uploads/2017/06/Lista-proj.które-speł.-kryt.wyb_.proj_.i-uzysk.-kol.-najw.-liczb.-pkt.z-wyróż.-proj.-wybr.-do-dof.-LGOI.pdf) [Interwencji \(LGOI\)](http://rpo.dolnyslask.pl/wp-content/uploads/2017/06/Lista-proj.które-speł.-kryt.wyb_.proj_.i-uzysk.-kol.-najw.-liczb.-pkt.z-wyróż.-proj.-wybr.-do-dof.-LGOI.pdf)

[Lista projektów, które spełniły kryteria wyboru projektów i](http://rpo.dolnyslask.pl/wp-content/uploads/2017/06/Lista-proj.które-speł.-kryt.wyb_.proj_.i-uzysk.-kol.-najw.-liczb.-pkt.z-wyróż.-proj.-wybr.-do-dof.-OIDB.pdf) [uzyskały największą liczbę punktów, z wyróżnieniem projektów](http://rpo.dolnyslask.pl/wp-content/uploads/2017/06/Lista-proj.które-speł.-kryt.wyb_.proj_.i-uzysk.-kol.-najw.-liczb.-pkt.z-wyróż.-proj.-wybr.-do-dof.-OIDB.pdf) [wybranych do dofinansowania- Obszar Interwencji Doliny Baryczy](http://rpo.dolnyslask.pl/wp-content/uploads/2017/06/Lista-proj.które-speł.-kryt.wyb_.proj_.i-uzysk.-kol.-najw.-liczb.-pkt.z-wyróż.-proj.-wybr.-do-dof.-OIDB.pdf) [\(OIDB\)](http://rpo.dolnyslask.pl/wp-content/uploads/2017/06/Lista-proj.które-speł.-kryt.wyb_.proj_.i-uzysk.-kol.-najw.-liczb.-pkt.z-wyróż.-proj.-wybr.-do-dof.-OIDB.pdf)

[Lista projektów, które spełniły kryteria wyboru projektów i](http://rpo.dolnyslask.pl/wp-content/uploads/2017/06/Lista-proj.które-speł.-kryt.wyb_.proj_.i-uzysk.-kol.-najw.-liczb.-pkt.z-wyróż.-proj.-wybr.-do-dof.-ZKD.pdf) [uzyskały największą liczbę punktów, z wyróżnieniem projektów](http://rpo.dolnyslask.pl/wp-content/uploads/2017/06/Lista-proj.które-speł.-kryt.wyb_.proj_.i-uzysk.-kol.-najw.-liczb.-pkt.z-wyróż.-proj.-wybr.-do-dof.-ZKD.pdf) [wybranych do dofinansowania- Obszar Ziemia Dzierżoniowsko-](http://rpo.dolnyslask.pl/wp-content/uploads/2017/06/Lista-proj.które-speł.-kryt.wyb_.proj_.i-uzysk.-kol.-najw.-liczb.-pkt.z-wyróż.-proj.-wybr.-do-dof.-ZKD.pdf)[Kłodzko-Ząbkowicka \(ZKD\)](http://rpo.dolnyslask.pl/wp-content/uploads/2017/06/Lista-proj.które-speł.-kryt.wyb_.proj_.i-uzysk.-kol.-najw.-liczb.-pkt.z-wyróż.-proj.-wybr.-do-dof.-ZKD.pdf)

[Lista projektów, które spełniły kryteria wyboru projektów i](http://rpo.dolnyslask.pl/wp-content/uploads/2017/06/Lista-proj.które-speł.-kryt.wyb_.proj_.i-uzysk.-kol.-najw.-liczb.-pkt.z-wyróż.-proj.-wybr.-do-dof.-OIRW.pdf) [uzyskały największą liczbę punktów, z wyróżnieniem projektów](http://rpo.dolnyslask.pl/wp-content/uploads/2017/06/Lista-proj.które-speł.-kryt.wyb_.proj_.i-uzysk.-kol.-najw.-liczb.-pkt.z-wyróż.-proj.-wybr.-do-dof.-OIRW.pdf) [wybranych do dofinansowania- Obszar Interwencji Równiny](http://rpo.dolnyslask.pl/wp-content/uploads/2017/06/Lista-proj.które-speł.-kryt.wyb_.proj_.i-uzysk.-kol.-najw.-liczb.-pkt.z-wyróż.-proj.-wybr.-do-dof.-OIRW.pdf) [Wrocławskiej \(OIRW\)](http://rpo.dolnyslask.pl/wp-content/uploads/2017/06/Lista-proj.które-speł.-kryt.wyb_.proj_.i-uzysk.-kol.-najw.-liczb.-pkt.z-wyróż.-proj.-wybr.-do-dof.-OIRW.pdf)

[Informacja o Składzie Komisji Oceny Projektów](http://rpo.dolnyslask.pl/wp-content/uploads/2017/06/Skład-Komisji-Oceny-Projektów4.pdf)

[Regulamin pracy KOP](http://rpo.dolnyslask.pl/wp-content/uploads/2017/06/Regulamin-KOP-IZ-RPO-WD-konkurs-07.11.16-pdf1.pdf)

[Lista proj skierowanych do oceny meryt 4.4 191 – zmiana listy](http://rpo.dolnyslask.pl/wp-content/uploads/2016/10/Lista-proj-skierowanych-do-oceny-meryt-4.4-191.pdf)

[Lista proj skierowanych do oceny meryt 4.4 191](http://rpo.dolnyslask.pl/wp-content/uploads/2016/10/Lista-proj-skierowanych-do-oceny-meryt-4.4-191.pdf)

[Lista projektów złożonych w ramach konkursu RPDS.04.04.01-](http://rpo.dolnyslask.pl/wp-content/uploads/2017/01/Lista-projektów-zlożonych-4.4-1911.pdf) [IZ.00-02-191/16](http://rpo.dolnyslask.pl/wp-content/uploads/2017/01/Lista-projektów-zlożonych-4.4-1911.pdf)

Ogłoszenie o konkursie nr RPDS.04.04.01-IZ.00-02-191/16 dla poddziałania 4.4.1 Ochrona i udostępnianie zasobów przyrodniczych – konkursy horyzontalne – nabór na OSI.

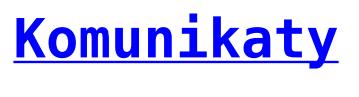

<span id="page-2-4"></span><span id="page-2-3"></span><span id="page-2-2"></span><span id="page-2-1"></span><span id="page-2-0"></span>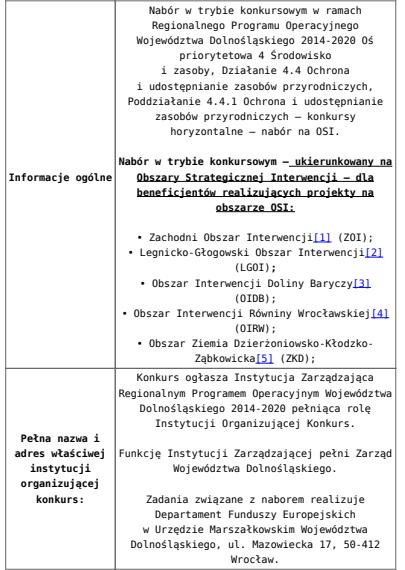

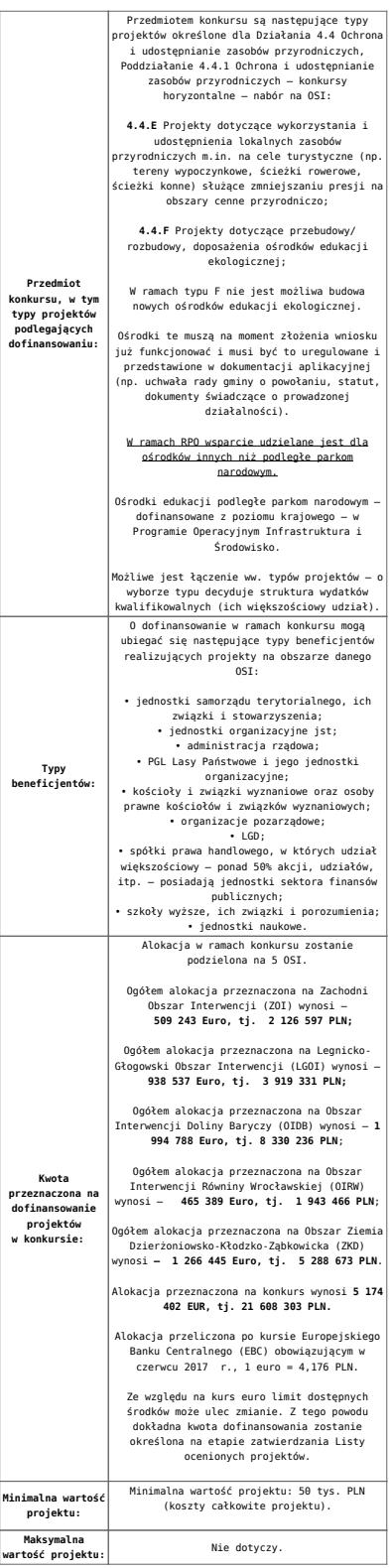

<span id="page-4-0"></span>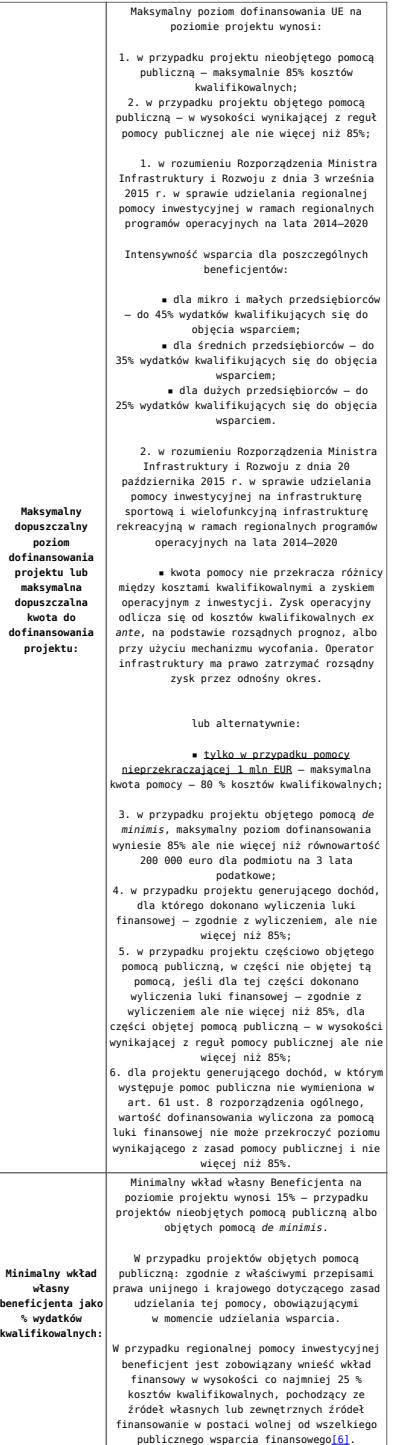

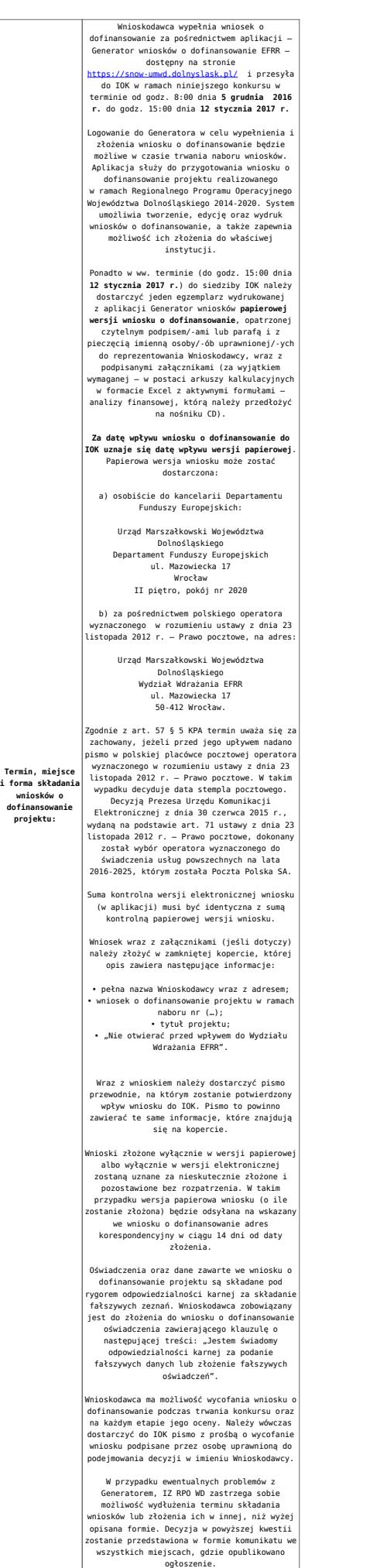

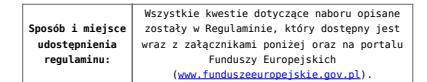

<span id="page-6-0"></span>[\[1\]](#page-2-0) W skład Zachodniego Obszaru Interwencji wchodzą Gminy: miejskie – Bolesławiec, Lubań, Świeradów-Zdrój, Zawidów, Zgorzelec; wiejskie- Bolesławiec, Gromadka, Osiecznica, Warta Bolesławiecka, Lubań, Platerówka, Siekierczyn, Sulików, Zgorzelec, Zagrodno oraz miejsko-wiejskiej – Nowogrodziec, Leśna, Olszyna, Lwówek Śląski, Bogatynia, Pieńsk, Węgliniec.

<span id="page-6-1"></span>[\[2\]](#page-2-1) W skład Legnicko-Głogowskiego Obszaru interwencji wchodzą Gminy: miejskie – Jawor, Głogów, Chojnów, Lubin, Legnica; wiejskie – Męcinka, Mściwojów, Paszowice, Wądroże Wielkie, Złotoryja, Głogów, Jerzmanowa, Kotla, Pęcław, Żukowice, Chojnów, Krotoszyce, Kunice, Legnickie Pole, Marciszów, Miłkowice, Ruja, Lubin, Rudna, Gaworzyce, Grębocice, Radwanice oraz miejsko-wiejskiej – Prochowice, Ścinawa, Chocianów, Polkowice, Przemków, Bolków.

<span id="page-6-2"></span>[\[3\]](#page-2-2) W skład Obszaru Interwencji Doliny Baryczy wchodzą Gminy: wiejskie – Jemielno, Niechlów, Cieszków, Krośnice, Dobroszyce, Dziadowa Kłoda, Zawonia, Wińsko oraz miejsko-wiejskie – Góra, Wąsosz, Milicz, Bierutów, Międzybórz, Syców, Twardogóra, Prusice, Żmigród, Brzeg Dolny, Wołów.

<span id="page-6-3"></span>[\[4\]](#page-2-3) W skład Obszaru Interwencji Równiny Wrocławskiej wchodzą Gminy: miejskie – Oława, wiejskie – Domaniów, Oława, Borów, Kondratowice, Przeworno, Kostomłoty, Malczyce, Udanin, Jordanów Śląski, Mietków oraz miejsko-wiejskie – Strzelin, Wiązów, Środa Śląska.

<span id="page-6-4"></span>[\[5\]](#page-2-4) W skład Obszaru Ziemia Dzierżoniowsko-Kłodzko-Ząbkowicka wchodzą Gminy: miejskie – Bielawa, Dzierżoniów, Pieszyce, Piława Górna, Duszniki-Zdrój, Kłodzko, Kudowa-Zdrój, Polanica-Zdrój; wiejskie – Dzierżoniów, Łagiewniki, Kłodzko, Lewin Kłodzki, Ciepłowody, Kamieniec Ząbkowicki, Stoszowice oraz miejsko-wiejskie – Niemcza, Bystrzyca Kłodzka, Lądek-Zdrój, Międzylesie, Radków, Stronie Śląskie, Szczytna, Bardo, Ząbkowice Śląskie, Ziębice, Złoty Stok.

<span id="page-6-5"></span>[\[6\]](#page-4-0) W świetle przepisów o pomocy publicznej każdy podmiot, który podejmuje działania polegające na oferowaniu usług i towarów na rynku, jest przedsiębiorcą – dotyczy to

również jednostek sektora finansów publicznych. Środki stanowiące przychód osiągany z takiej działalności, bez względu na to, jaki status mają one na gruncie przepisów krajowych, można uznać konsekwentnie za mające charakter gospodarczy i tym samym traktowane jak wkład własny niestanowiący wsparcia ze środków publicznych. Za środki pozbawione znamion finansowania publicznego uznaje się również kredyty komercyjne.

## **Dokumentacja konkursowa:**

- [Ogłoszenie o konkursie 4.4.1 OSI-zmiana wersja](http://rpo.dolnyslask.pl/wp-content/uploads/2017/06/Ogloszenie-o-konkursie-4.4.1-OSI-zmiana.docx) [obowiązująca od 20.06.2017r.](http://rpo.dolnyslask.pl/wp-content/uploads/2017/06/Ogloszenie-o-konkursie-4.4.1-OSI-zmiana.docx)
- [Ogłoszenie o konkursie 4.4.1 OSI wersja archiwalna](http://rpo.dolnyslask.pl/wp-content/uploads/2016/10/Ogłoszenie-o-konkursie-4.4.1-OSI.docx)
- · Załącznik 1 do uchwały Regulamin konkursu 4.4 -EiF czysty – wersja obowiązująca od 20.06.2017r.
- . Załącznik 1 do uchwały Regulamin konkursu 4.4 -EiF[zaznacz zmiany – wersja obowiązująca od 20.06.2017r.](http://rpo.dolnyslask.pl/wp-content/uploads/2017/06/Zalacznik_1_do-uchwały_Regulamin-konkursu-4.4-EiF-zaznacz-zmiany.docx)
- [Załącznik nr 1 do uchwały Regulamin konkursu 4.4 EiF](http://rpo.dolnyslask.pl/wp-content/uploads/2016/10/Zalacznik-nr-1-do-uchwały-Regulamin-konkursu-4.4-EiF.docx) [– wersja archiwalna](http://rpo.dolnyslask.pl/wp-content/uploads/2016/10/Zalacznik-nr-1-do-uchwały-Regulamin-konkursu-4.4-EiF.docx)
- [Załącznik nr 1 do Regulaminu Kryteria wyboru 4.4 EiF –](http://rpo.dolnyslask.pl/wp-content/uploads/2016/10/Załącznik-nr-1-do-Regulaminu-Kryteria-wyboru-4.4-EiF-po-poprawce-ZIT-WrOF.docx) [wersja obowiązująca od 2.11.2016](http://rpo.dolnyslask.pl/wp-content/uploads/2016/10/Załącznik-nr-1-do-Regulaminu-Kryteria-wyboru-4.4-EiF-po-poprawce-ZIT-WrOF.docx)
- [Załącznik nr 1 do Regulaminu Kryteria wyboru 4.4 EiF –](http://rpo.dolnyslask.pl/wp-content/uploads/2016/10/Załącznik-nr-1-do-Regulaminu-Kryteria-wyboru-4.4-EiF.docx) [wersja archiwalna do 1.11.2016](http://rpo.dolnyslask.pl/wp-content/uploads/2016/10/Załącznik-nr-1-do-Regulaminu-Kryteria-wyboru-4.4-EiF.docx)
- [Załącznik nr 2 do Regulaminu Wskaźniki 4.4 EiF](http://rpo.dolnyslask.pl/wp-content/uploads/2016/10/Załącznik-nr-2-do-Regulaminu-Wskaźniki-4.4-EiF.docx)
- [Poradnik Realizacja zasady równości szans i](http://rpo.dolnyslask.pl/wp-content/uploads/2016/10/Poradnik-Realizacja-zasady-równości-szans-i-niedyskryminacji-w-tym-dostępności-dla-osób-z-niepełnosprawnościami.pdf) [niedyskryminacji, w tym dostępności dla osób z](http://rpo.dolnyslask.pl/wp-content/uploads/2016/10/Poradnik-Realizacja-zasady-równości-szans-i-niedyskryminacji-w-tym-dostępności-dla-osób-z-niepełnosprawnościami.pdf) [niepełnosprawnościami](http://rpo.dolnyslask.pl/wp-content/uploads/2016/10/Poradnik-Realizacja-zasady-równości-szans-i-niedyskryminacji-w-tym-dostępności-dla-osób-z-niepełnosprawnościami.pdf)
- Wzór załączników do WND
	- [Deklaracja Natura2000](http://rpo.dolnyslask.pl/wp-content/uploads/2016/10/Deklaracja-Natura2000.doc)
	- [Deklaracja RDW](http://rpo.dolnyslask.pl/wp-content/uploads/2016/10/Deklaracja-RDW1.doc)
	- [Formularz pomoc de minimis \(przedsiębiorstwa\)](http://rpo.dolnyslask.pl/wp-content/uploads/2016/10/formularz-pomoc-de-minimis-przedsiębiorstwa.xlsx)
	- [Formularz wkład niepieniężny-częściowa pomoc](http://rpo.dolnyslask.pl/wp-content/uploads/2016/10/formularz-wklad-niepieniezny-częsciowa-pomoc-publiczna.docx) [publiczna](http://rpo.dolnyslask.pl/wp-content/uploads/2016/10/formularz-wklad-niepieniezny-częsciowa-pomoc-publiczna.docx)
	- [Formularz wkład niepieniężny-z pomocą publiczną](http://rpo.dolnyslask.pl/wp-content/uploads/2016/10/formularz-wklad-niepieniezny-z-pomocą-publiczną1.docx)
	- [Formularz- inna pomoc](http://rpo.dolnyslask.pl/wp-content/uploads/2016/10/Formularz-inna-pomoc1.xlsx)
	- [Załącznik dotyczący określenia poziomu wsparcia w](http://rpo.dolnyslask.pl/wp-content/uploads/2016/10/Załacznik-dotyczący-określenia-poziomu-wsparcia-w-projektach-partnerskich1.xlsx)

[projektach partnerskich](http://rpo.dolnyslask.pl/wp-content/uploads/2016/10/Załacznik-dotyczący-określenia-poziomu-wsparcia-w-projektach-partnerskich1.xlsx)

- [UOKiK Pomoc publiczna informacje dodatkowe](http://rpo.dolnyslask.pl/wp-content/uploads/2016/10/UOKiK-Pomoc-publiczna-informacje-dodatkowe.1.pdf)
- [Pełnomocnictwo](http://rpo.dolnyslask.pl/wp-content/uploads/2016/10/pelnomocnictwo1.doc)
- [Oświadczenie VAT dla Wnioskodawcy](http://rpo.dolnyslask.pl/wp-content/uploads/2016/10/oświadczenie-VAT-dla-Wnioskodawcy1.docx)
- [Oświadczenie VAT dla Podmiotu realizującego](http://rpo.dolnyslask.pl/wp-content/uploads/2016/10/oświadczenie-VAT-dla-Podmiotu-realizującego-Projekt1.docx) [Projekt](http://rpo.dolnyslask.pl/wp-content/uploads/2016/10/oświadczenie-VAT-dla-Podmiotu-realizującego-Projekt1.docx)
- [Formularz wkład niepieniężny bez pomocy publicznej](http://rpo.dolnyslask.pl/wp-content/uploads/2016/10/formularz-wklad-niepieniezny-bez-pomocy-publicznej-1.docx)
- [Oświadczenie pomoc de minimis](http://rpo.dolnyslask.pl/wp-content/uploads/2016/10/oswiadczenie-pomoc-de-minimis1.doc)
- [Oświadczenie o braku pomocy publicznej pomocy de](http://rpo.dolnyslask.pl/wp-content/uploads/2016/10/oświadczenie-o-braku-pomocy-publicznej-pomocy-de-minimis-1.docx) [minimis](http://rpo.dolnyslask.pl/wp-content/uploads/2016/10/oświadczenie-o-braku-pomocy-publicznej-pomocy-de-minimis-1.docx)
- [Oświadczenie analiza OOŚ z instrukcją](http://rpo.dolnyslask.pl/wp-content/uploads/2016/10/Oświadczenie-analiza-OOŚ-z-instrukcją.doc)
- [Oświadczenie VAT dla Partnera](http://rpo.dolnyslask.pl/wp-content/uploads/2016/10/oświadczenie-VAT-dla-Partnera1.docx)
- [Formularz -pomoc de minimis](http://rpo.dolnyslask.pl/wp-content/uploads/2016/10/formularz-pomoc-de-minimis1.xlsx)
- [Oświadczenie wnioskodawcy dot. 4.4 EiF OSI](http://rpo.dolnyslask.pl/wp-content/uploads/2016/10/Oświadczenie-wnioskodawcy-dot.-4.4-EiF-OSI.docx)
- · opinia-projekt-nabor-4-4 eif
- [Instrukcja wypełniania wniosku o dofinansowanie-w](http://rpo.dolnyslask.pl/wp-content/uploads/2016/08/Instrukcja-wypełniania-wniosku-o-dofinansowanie-w-ramach-RPO-WD-2014-2020-w-zakresie-EFRR_v2_09-2016.pdf)[ramach-rpo-wd-2014-2020-w-zakresie-efrr](http://rpo.dolnyslask.pl/wp-content/uploads/2016/08/Instrukcja-wypełniania-wniosku-o-dofinansowanie-w-ramach-RPO-WD-2014-2020-w-zakresie-EFRR_v2_09-2016.pdf)
- [Wzór umowy o dofinansowanie EFRR 2014 2020](http://rpo.dolnyslask.pl/wp-content/uploads/2016/10/Wzór-umowy-o-dofinansowanie-EFRR-2014-2020.doc)
	- [Załącznik nr 2 Harmonogram rzeczowo- finansowy](http://rpo.dolnyslask.pl/wp-content/uploads/2016/10/Załącznik-nr-2-Harmonogram-rzeczowo-finansowy1.xls)
	- [Załącznik nr 3 Harmonogram zamówień dla Projektu](http://rpo.dolnyslask.pl/wp-content/uploads/2016/10/Załącznik-nr-3-Harmonogram-zamówień-dla-Projektu4.docx)
	- [Załącznik nr 4 Harmonogram płatności](http://rpo.dolnyslask.pl/wp-content/uploads/2016/10/Załącznik-nr-4-Harmonogram-płatności1.xls)
	- [zalacznik-nr-5-montaz-finansowy-projektu](http://rpo.dolnyslask.pl/wp-content/uploads/2016/10/Załącznik-nr-5-Montaż-finansowy-Projektu4.xls)
	- [zalacznik-nr-6-skwantyfikowane-wskazniki](http://rpo.dolnyslask.pl/wp-content/uploads/2016/10/Załącznik-nr-6-Skwantyfikowane-wskaźniki-osiągnięcia-rzeczowej-realizacji1.doc)[osiagniecia-rzeczowej-realizacji](http://rpo.dolnyslask.pl/wp-content/uploads/2016/10/Załącznik-nr-6-Skwantyfikowane-wskaźniki-osiągnięcia-rzeczowej-realizacji1.doc)
	- [Załącznik nr 8 Oświadczenie VAT dla Beneficjenta](http://rpo.dolnyslask.pl/wp-content/uploads/2016/10/Załącznik-nr-8-Oświadczenie-VAT-dla-Beneficjenta1.docx)
	- [Załącznik nr 9 Oświadczenie VAT dla Partnera](http://rpo.dolnyslask.pl/wp-content/uploads/2016/10/Załącznik-nr-9-Oświadczenie-VAT-dla-Partnera1.docx)
	- [Załącznik nr 10 Oświadczenie VAT dla Podmiotu](http://rpo.dolnyslask.pl/wp-content/uploads/2016/10/Załącznik-nr-10-Oświadczenie-VAT-dla-Podmiotu-realizującego-projekt1.docx) [realizującego projekt](http://rpo.dolnyslask.pl/wp-content/uploads/2016/10/Załącznik-nr-10-Oświadczenie-VAT-dla-Podmiotu-realizującego-projekt1.docx)
	- [Załącznik nr 11 Zestawienie dokumentów dotyczących](http://rpo.dolnyslask.pl/wp-content/uploads/2016/10/Załącznik-nr-11-Zestawienie-dokumentów-dotyczących-operacji1.doc) **[operacji](http://rpo.dolnyslask.pl/wp-content/uploads/2016/10/Załącznik-nr-11-Zestawienie-dokumentów-dotyczących-operacji1.doc)**
	- [Załącznik nr 12 Wykaz dokumentów do wniosku o](http://rpo.dolnyslask.pl/wp-content/uploads/2016/10/Załącznik-nr-12-Wykaz-dokumentów-do-wniosku-o-płatność-wersja-nanieś-zmiany.doc) [płatność – wersja nanieś zmiany](http://rpo.dolnyslask.pl/wp-content/uploads/2016/10/Załącznik-nr-12-Wykaz-dokumentów-do-wniosku-o-płatność-wersja-nanieś-zmiany.doc)
	- [Załącznik nr 13 Zakres przetwarzanych danych](http://rpo.dolnyslask.pl/wp-content/uploads/2016/10/Załącznik-nr-13-Zakres-przetwarzanych-danych-osobowych1.docx) **[osobowych](http://rpo.dolnyslask.pl/wp-content/uploads/2016/10/Załącznik-nr-13-Zakres-przetwarzanych-danych-osobowych1.docx)**
	- [Załącznik nr 14 Obowiązki informacyjne](http://rpo.dolnyslask.pl/wp-content/uploads/2016/10/Załącznik-nr-14-Obowiązki-informacyjne-Beneficjenta-EFRR1.doc) [Beneficjenta EFRR](http://rpo.dolnyslask.pl/wp-content/uploads/2016/10/Załącznik-nr-14-Obowiązki-informacyjne-Beneficjenta-EFRR1.doc)
	- [Załącznik nr 15 Klasyfikacja budżetowa projektu](http://rpo.dolnyslask.pl/wp-content/uploads/2016/10/Załącznik-nr-15-Klasyfikacja-budżetowa-projektu.xls)

[Wzór Decyzji o dofinansowaniu projektu WD\\_2014-2020](http://rpo.dolnyslask.pl/wp-content/uploads/2016/10/Wzór-Decyzji-o-dofinansowaniu-projektu-WD_2014-2020_10.20161.docx)

- [Załącznik nr 2 Harmonogram rzeczowo- finansowy](http://rpo.dolnyslask.pl/wp-content/uploads/2016/10/Załącznik-nr-2-Harmonogram-rzeczowo-finansowy2.xls)
- [Załącznik nr 3 Harmonogram zamówień dla Projektu](http://rpo.dolnyslask.pl/wp-content/uploads/2016/10/Załącznik-nr-3-Harmonogram-zamówień-dla-Projektu5.docx)
- [Załącznik nr 4 Harmonogram płatności](http://rpo.dolnyslask.pl/wp-content/uploads/2016/10/Załącznik-nr-4-Harmonogram-płatności2.xls)
- [Załącznik nr 5 Montaż finansowy Projektu](http://rpo.dolnyslask.pl/wp-content/uploads/2016/10/Załącznik-nr-5-Montaż-finansowy-Projektu5.xls)
- [Załącznik nr 6 Skwantyfikowane wskaźniki](http://rpo.dolnyslask.pl/wp-content/uploads/2016/10/Załącznik-nr-6-Skwantyfikowane-wskaźniki-osiągnięcia-rzeczowej-realizacji-Projektu3.doc) [osiągnięcia rzeczowej realizacji Projektu](http://rpo.dolnyslask.pl/wp-content/uploads/2016/10/Załącznik-nr-6-Skwantyfikowane-wskaźniki-osiągnięcia-rzeczowej-realizacji-Projektu3.doc)
- [Załącznik nr 7 Oświadczenie VAT dla Beneficjenta](http://rpo.dolnyslask.pl/wp-content/uploads/2016/10/Załącznik-nr-7-Oświadczenie-VAT-dla-Beneficjenta3.docx)
- [Załącznik nr 8 Oświadczenie VAT dla Partnera](http://rpo.dolnyslask.pl/wp-content/uploads/2016/10/Załącznik-nr-8-Oświadczenie-VAT-dla-Partnera3.docx)
- [Załącznik nr 9 Oświadczenie VAT dla Podmiotu](http://rpo.dolnyslask.pl/wp-content/uploads/2016/10/Załącznik-nr-9-Oświadczenie-VAT-dla-Podmiotu-realizującego-projekt3.docx) [realizującego projekt](http://rpo.dolnyslask.pl/wp-content/uploads/2016/10/Załącznik-nr-9-Oświadczenie-VAT-dla-Podmiotu-realizującego-projekt3.docx)
- [Załącznik nr 10 Zestawienie dokumentów dotyczących](http://rpo.dolnyslask.pl/wp-content/uploads/2016/10/Załącznik-nr-10-Zestawienie-dokumentów-dotyczących-operacji3.doc) operacii
- [Załącznik nr 11 Wykaz dokumentów do wniosku o](http://rpo.dolnyslask.pl/wp-content/uploads/2016/10/Załącznik-nr-11-Wykaz-dokumentów-do-wniosku-o-płatność3.doc) [płatność](http://rpo.dolnyslask.pl/wp-content/uploads/2016/10/Załącznik-nr-11-Wykaz-dokumentów-do-wniosku-o-płatność3.doc)
- [Załącznik nr 12 Zakres przetwarzanych danych](http://rpo.dolnyslask.pl/wp-content/uploads/2016/10/Załącznik-nr-12-Zakres-przetwarzanych-danych-osobowych3.docx) [osobowych](http://rpo.dolnyslask.pl/wp-content/uploads/2016/10/Załącznik-nr-12-Zakres-przetwarzanych-danych-osobowych3.docx)
- [Załącznik nr 13 Obowiązki informacyjne](http://rpo.dolnyslask.pl/wp-content/uploads/2016/10/Załącznik-nr-13-Obowiązki-informacyjne-Beneficjenta-EFRR3.doc) [Beneficjenta EFRR](http://rpo.dolnyslask.pl/wp-content/uploads/2016/10/Załącznik-nr-13-Obowiązki-informacyjne-Beneficjenta-EFRR3.doc)
- [Załącznik nr 14 Klasyfikacja budżetowa projektu](http://rpo.dolnyslask.pl/wp-content/uploads/2016/10/Załącznik-nr-14-Klasyfikacja-budżetowa-projektu1.xls)

## **Komunikaty i wyjaśnienia:**

- [Komunikat wydłużenie terminu naborów 28.12.2016](http://rpo.dolnyslask.pl/wp-content/uploads/2016/12/Komunikat-wydłużenie-terminu-naborów.doc)
- [Komunikat dla naborów w ramach działania 4.4 2.11.2016](http://rpo.dolnyslask.pl/komunikat-dla-naborow-w-ramach-dzialania-4-4/)

## **Często zadawane pytania i odpowiedzi:**

 $\cdot$  FAQ 4.4 - 22.12.2016